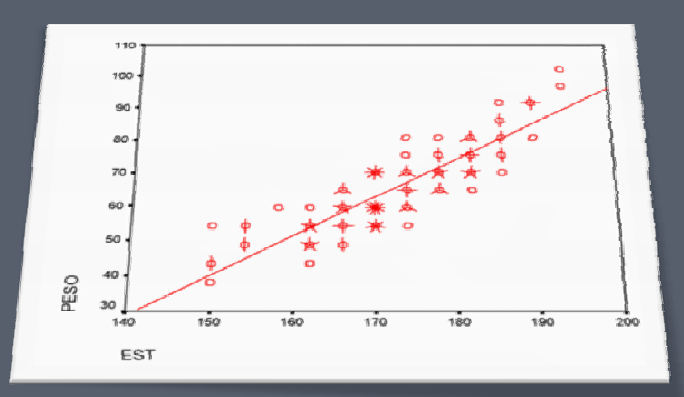

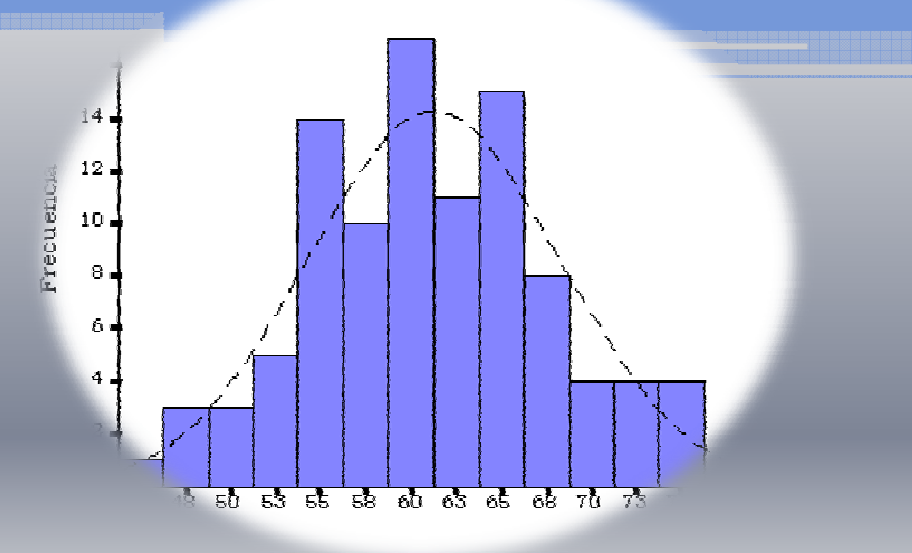

Perent

#### **a) Histograma:**

El histograma es un tipo especial de gráfico de barras que se puede utilizar para comunicar información sobre las variaciones de un proceso y/o tomar decisiones enfocándose en los esfuerzos de mejora que se han realizado.

#### **¿Cómo se elabora?**

- A) Recolecte datos continuos (tiempo, peso, tamaño, número de quejas, 50 datos)
- **B ) Or ganice los en una tabla.**
- **C) Calcule el rango y amplitud de intervalo.**
- **D) Tabule los datos por intervalos.**
- **E) Graficar los datos.**
- F) Analice el histograma para saber qué es lo que ha pasado en el proceso. El ejemplo mostrado para el caso de esta herramienta muestra en general una distribución normal.

**En Minitab – Calc – Datos Aleatorio – Normal. En Minitab – Estadísticas – Estadísticas Básicas – Resumen Gráfico.**

**b) Medidas de dispersión y posición.**

**Conceptos:**

- **1. Población. Todos los miembros de un grupo.**
- **2.**. Muestra. Porción de los miembros de una población.
- **3. Parámetros. Hechos numéricos sobre la población que se desean conocer.**
- 4. Estadísticos. Números calculables a partir de la muestra que pueden ser utilizados **para la estimación de una población.**

**Los atributos que describe una muestra sobre una Población son:**

- **1. Ubicación: hacia donde tiende la salida del proceso.**
- **2.Dispersión Dispersión: Cuanta variación existe alrededor de la ubicación ubicación.**
- **3. Forma: Distribución que adoptan los datos.**
- 4. Consistencia: ¿Qué tan útil pueden ser los datos para tomar decisiones futuras?

**Medidas de posición:**

• **Moda: Medición que ocurre con mayor frecuencia.**

• Mediana: Punto medio de un conjunto de mediciones cuando han sido ordenadas **por ma g nit du d.**

• **Media: Es el promedio ponderado de un conjunto de mediciones.**

#### **Medidas de dispersión:**

• Rango: Diferencia entre el mayor y el menor de un conjunto de datos.

• Varianza poblacional: Es la suma de las desviaciones cuadradas de todos los valores **de la media.**

• **Desviación Estándar Estándar: Es la raíz cuadrada positiva de la varianza varianza.**

**En Minitab – Estadísticas – Estadísticas Básicas – Resumen Gráfico. En Minitab – Estadísticas – Estadísticas Básicas –– Mostrar estadísticas descriptivas.** 

#### **c) Diagrama de Pareto:**

Es una manera gráfica de presentar las causas de un problema ordenadas de mayor a menor. El 20% de las causas originan el 80% de los problemas. Sirve para **dt i e terminar pri id d or a des de acción.**

#### **¿Cómo se elabora?**

**a) Selección del problema y recolección de datos. b ) Clasificación de los datos de acuerdo <sup>a</sup> frecuencias. c) Ordenar los datos por frecuencia.** d) Dibujar gráfico, en el eje x deben estar las categorías, en el eje y las frecuencias. **e) Opcionalmente se puede dibujar una línea representado la frecuencia acumulada.**

**En Minitab – Estadísticas – Herramientas de Calidad –Diagrama de Pareto.**

**d) Gráfica de Líneas:**

Es un gráfico que usa puntos conectados por líneas para mostrar cómo cambia el valor de algo (mientras pasa el tiempo o mientras algo más pasa).

**¿Cómo se elabora?**

**1. Selección del problema y recolección de datos.**

**2. Graficar en el eje <sup>x</sup> el tiempo.**

3. Graficar en el eje y los datos de la variable o magnitud que se está midiendo.

**e) Diagrama de dispersión:**

**Diagrama de correlación y dispersión: Búsqueda de relaciones entre las variables que están afectando al proceso.**

**En Minitab – Estadísticas – Regresión – Regresión (Gráficas y resultados). En Minitab – Gráficas – Gráfica de dispersión.**